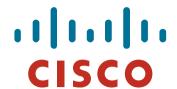

#### Introduction to BGP

#### **ISP/IXP Workshops**

ons © 2009 Cisco Systems Inc. All rights reserved

### **Border Gateway Protocol**

 A Routing Protocol used to exchange routing information between different networks

Exterior gateway protocol

Described in RFC4271

RFC4276 gives an implementation report on BGP RFC4277 describes operational experiences using BGP

The Autonomous System is BGP's fundamental operating unit

It is used to uniquely identify networks with a common routing policy

#### **BGP**

- Path Vector Protocol
- Incremental Updates
- Many options for policy enforcement
- Classless Inter Domain Routing (CIDR)
- Widely used for Internet backbone
- Autonomous systems

#### Path Vector Protocol

BGP is classified as a path vector routing protocol (see RFC 1322)

A path vector protocol defines a route as a pairing between a destination and the attributes of the path to that destination.

12.6.126.0/24 207.126.96.43 1021 0 6461 7018 6337 11268 i

**AS Path** 

#### **Path Vector Protocol**

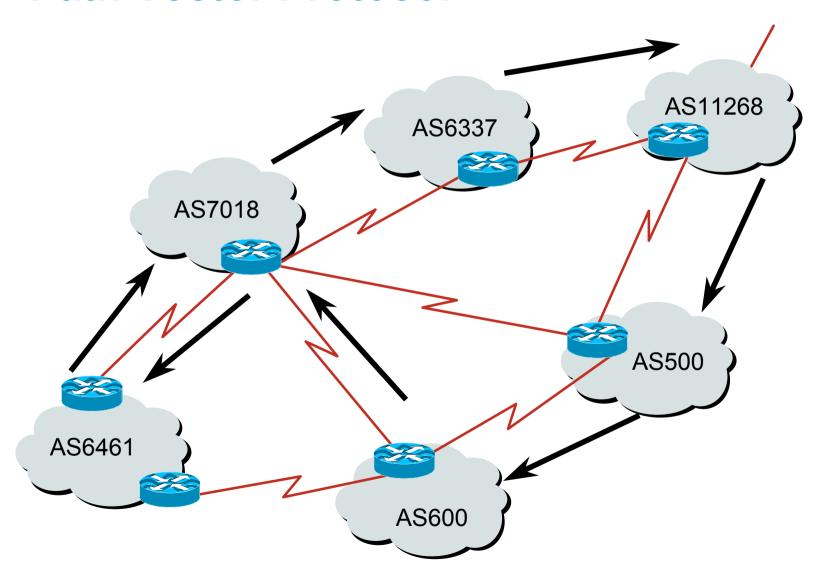

Vorkshops © 2009 Cisco Systems, Inc. All rights reserved.

#### **Definitions**

- Transit carrying traffic across a network, usually for a fee
- Peering exchanging routing information and traffic
- Default where to send traffic when there is no explicit match in the routing table

#### **Default Free Zone**

The default free zone is made up of Internet routers which have explicit routing information about the rest of the Internet, and therefore do not need to use a default route.

Workshops © 2009 Cisco Systems, Inc. All rights reserved

### **Peering and Transit example**

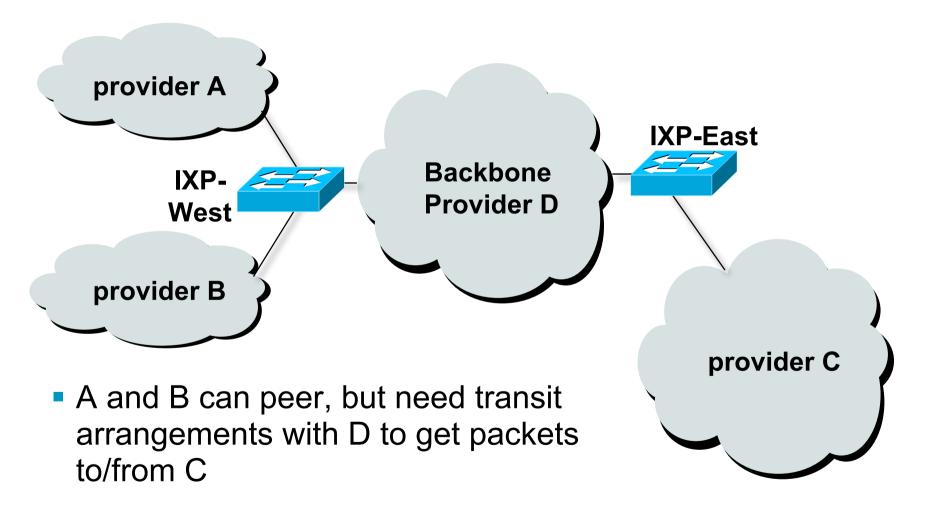

## **Autonomous System (AS)**

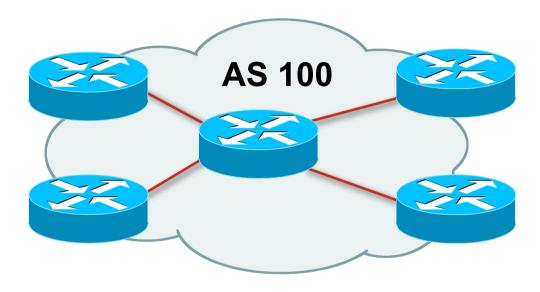

- Collection of networks with same routing policy
- Single routing protocol
- Usually under single ownership, trust and administrative control
- Identified by a unique number

### **Autonomous System Number (ASN)**

Two ranges

0-65535 (original 16-bit range)

65536-4294967295 (32-bit range - RFC4893)

Usage:

0 and 65535 (reserved)

1-64495 (public Internet)

64496-64511 (documentation - RFC5398)

64512-65534 (private use only)

23456 (represent 32-bit range in 16-bit world)

65536-65551 (documentation - RFC5398)

65552-4294967295 (public Internet)

32-bit range representation specified in RFC5396
 Defines "asplain" (traditional format) as standard notation

Vorkshops © 2009 Cisco Systems, Inc. All rights reserved.

## **Autonomous System Number (ASN)**

ASNs are distributed by the Regional Internet Registries

They are also available from upstream ISPs who are members of one of the RIRs

Current 16-bit ASN allocations up to 53247 have been made to the RIRs

Around 31000 are visible on the Internet

- The RIRs also have received 1024 32-bit ASNs each Around 140 have been assigned, but 20 are visible on the Internet (early adopters)
- See www.iana.org/assignments/as-numbers

#### **BGP Basics**

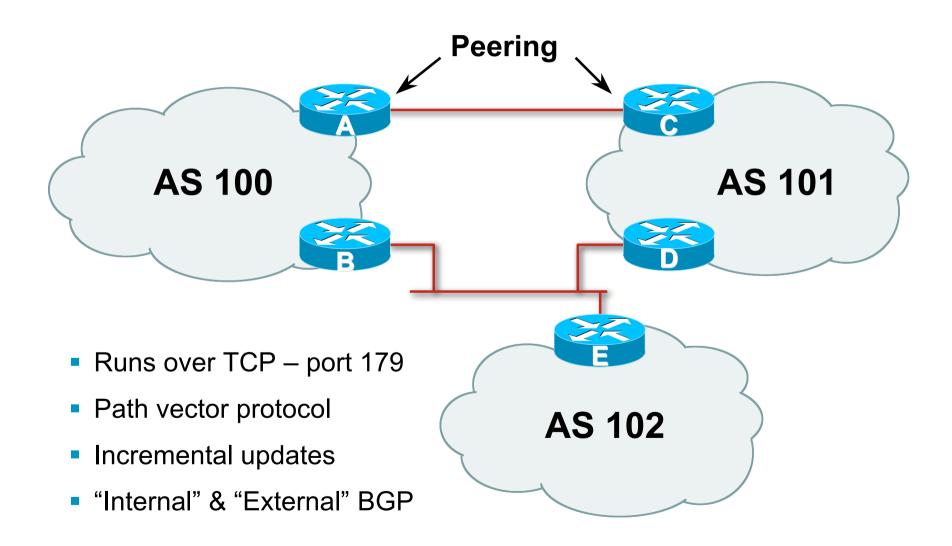

### **Demarcation Zone (DMZ)**

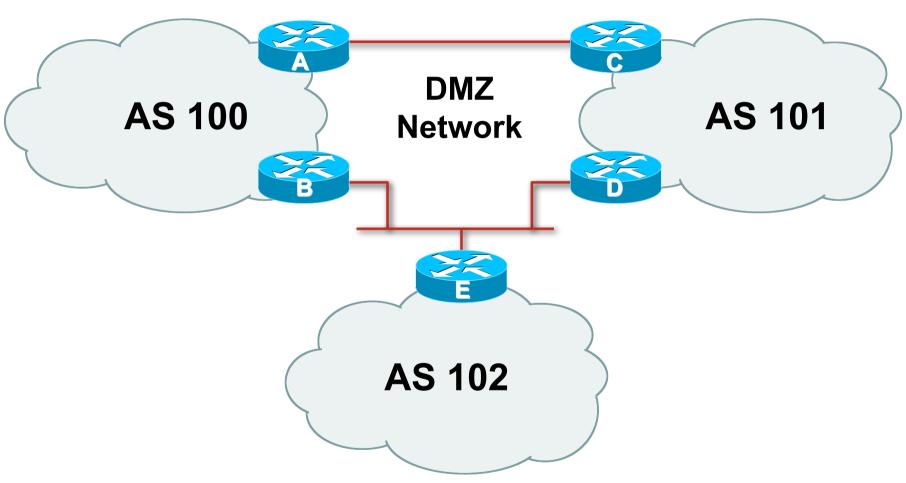

Shared network between ASes

### **BGP General Operation**

- Learns multiple paths via internal and external BGP speakers
- Picks the best path and installs in the forwarding table
- Best path is sent to external BGP neighbours
- Policies are applied by influencing the best path selection

### **Constructing the Forwarding Table**

- BGP "in" process
   receives path information from peers
   results of BGP path selection placed in the BGP table
   "best path" flagged
- BGP "out" process
   announces "best path" information to peers
- Best paths installed in forwarding table if: prefix and prefix length are unique lowest "protocol distance"

#### **Constructing the Forwarding Table**

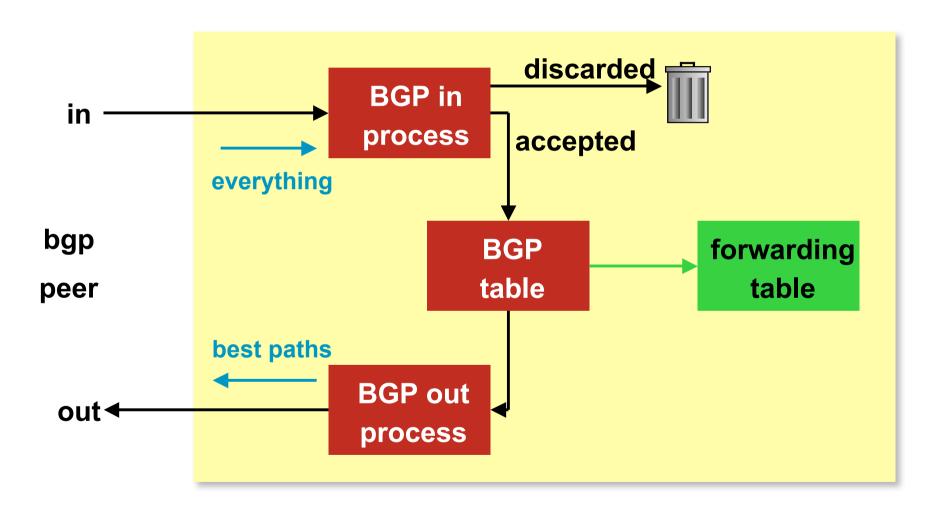

Vorkshops © 2009 Cisco Systems, Inc. All rights reserved

#### eBGP & iBGP

- BGP used internally (iBGP) and externally (eBGP)
- iBGP used to carry some/all Internet prefixes across ISP backbone ISP's customer prefixes
- eBGP used to exchange prefixes with other ASes implement routing policy

Workshops © 2009 Cisco Systems, Inc. All rights reserved.

#### **BGP/IGP** model used in ISP networks

Model representation

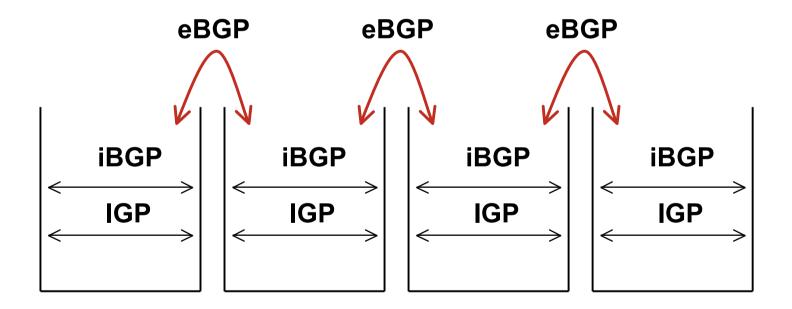

#### **External BGP Peering (eBGP)**

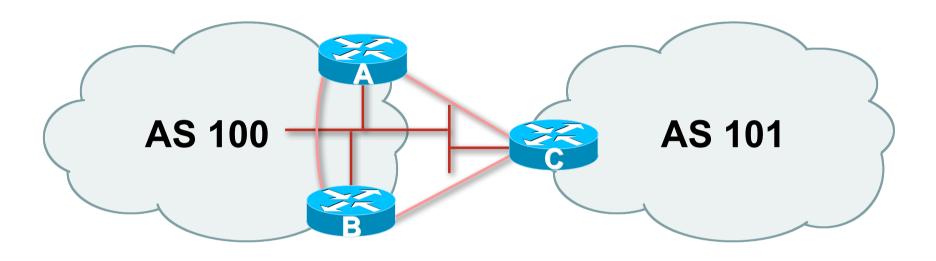

- Between BGP speakers in different AS
- Should be directly connected
- Never run an IGP between eBGP peers

## **Configuring External BGP**

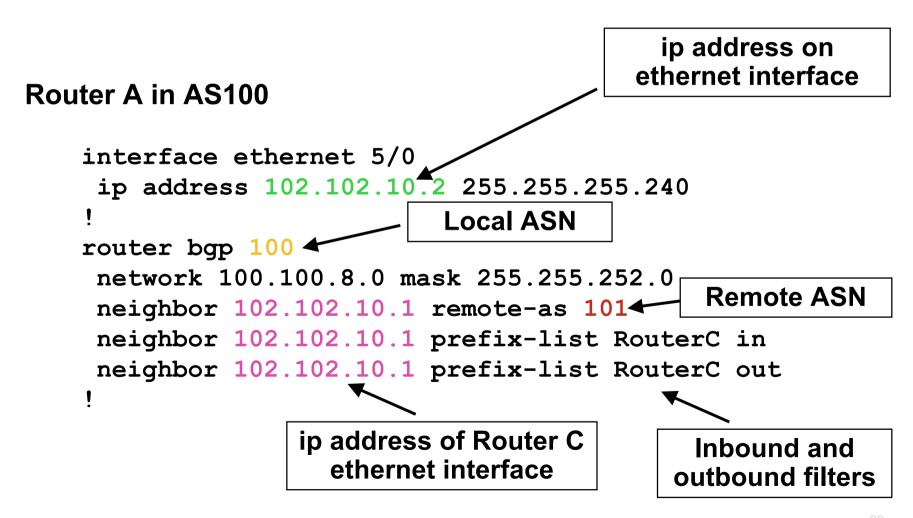

## **Configuring External BGP**

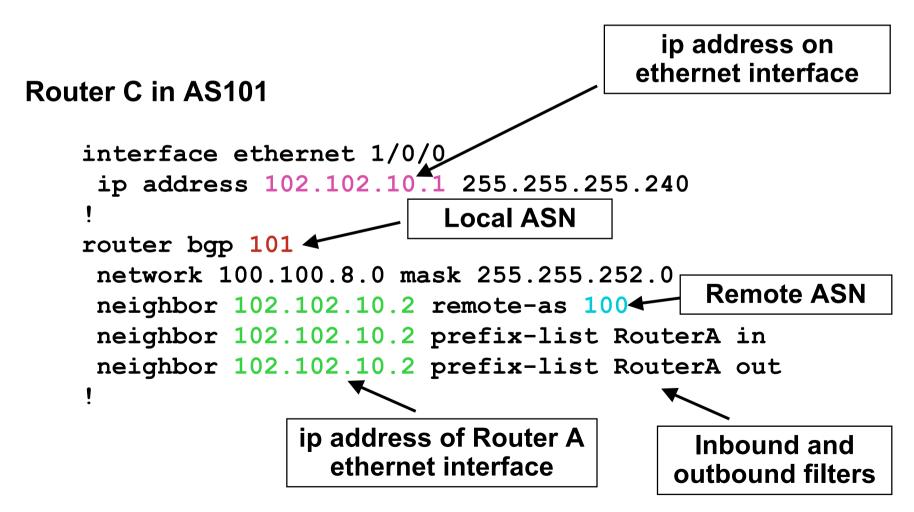

## Internal BGP (iBGP)

- BGP peer within the same AS
- Not required to be directly connected
   IGP takes care of inter-BGP speaker connectivity
- iBGP speakers must be fully meshed:

They originate connected networks

They pass on prefixes learned from outside the ASN

They do **not** pass on prefixes learned from other iBGP speakers

orkshops © 2009 Cisco Systems, Inc. All rights reserved.

#### **Internal BGP Peering (iBGP)**

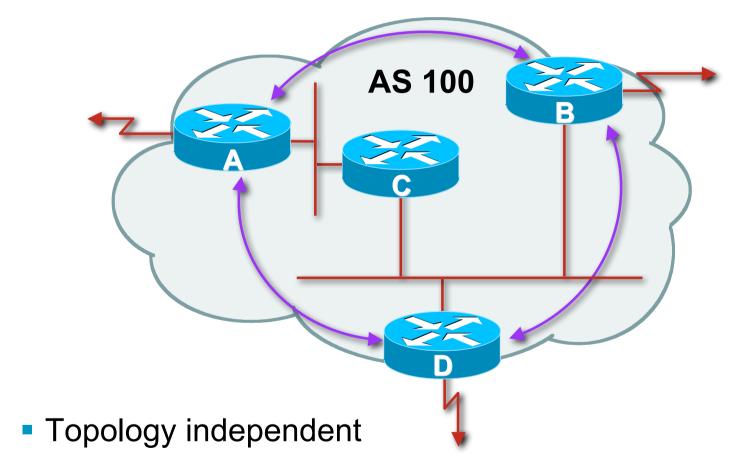

 Each iBGP speaker must peer with every other iBGP speaker in the AS

#### **Peering to Loopback Interfaces**

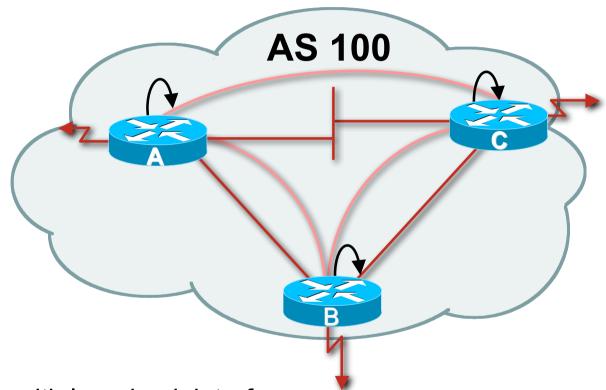

- Peer with loop-back interface Loop-back interface does not go down – ever!
- Do not want iBGP session to depend on state of a single interface or the physical topology

### **Configuring Internal BGP**

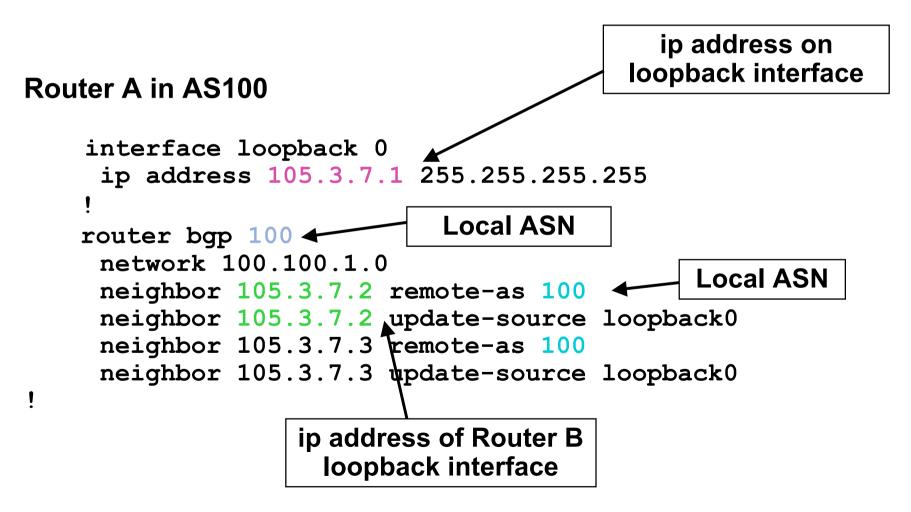

## **Configuring Internal BGP**

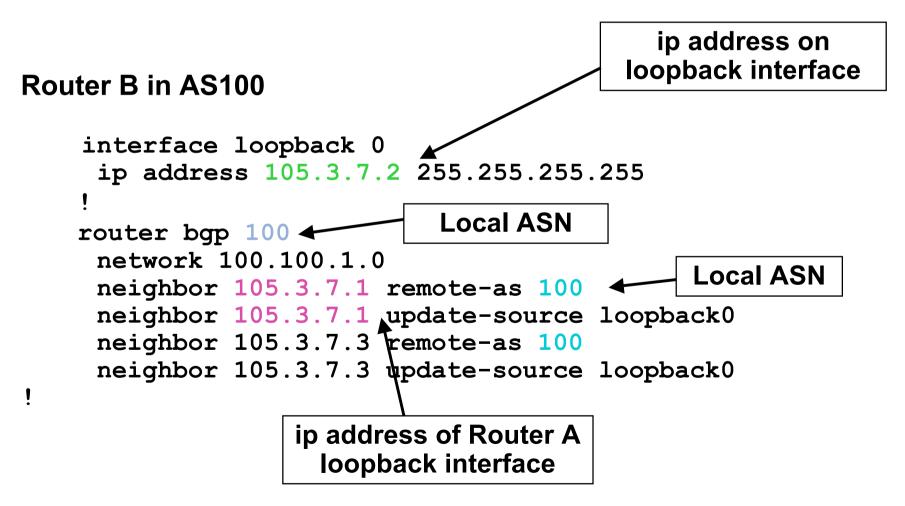

#### **Inserting prefixes into BGP**

Two ways to insert prefixes into BGP redistribute static network command

SP Workshops © 2009 Cisco Systems, Inc. All rights reserved.

# Inserting prefixes into BGP – redistribute static

Configuration Example:

```
router bgp 100
redistribute static
ip route 102.10.32.0 255.255.254.0 serial0
```

- Static route must exist before redistribute command will work
- Forces origin to be "incomplete"
- Care required!

# Inserting prefixes into BGP – redistribute static

#### Care required with redistribute!

redistribute <routing-protocol> means everything in
the <routing-protocol> will be transferred into the current routing
protocol

Will not scale if uncontrolled

Best avoided if at all possible

redistribute normally used with "route-maps" and under tight administrative control

Workshops © 2009 Cisco Systems, Inc. All rights reserved.

#### Inserting prefixes into BGP – network command

Configuration Example

```
router bgp 100
network 102.10.32.0 mask 255.255.254.0
ip route 102.10.32.0 255.255.254.0 serial0
```

- A matching route must exist in the routing table before the network is announced
- Forces origin to be "IGP"

## **Configuring Aggregation**

Three ways to configure route aggregation redistribute static aggregate-address network command

ops © 2009 Cisco Systems, Inc. All rights reserved.

## **Configuring Aggregation**

Configuration Example:

```
router bgp 100
redistribute static
ip route 102.10.0.0 255.255.0.0 null0 250
```

static route to "null0" is called a pull up route

packets only sent here if there is no more specific match in the routing table

distance of 250 ensures this is last resort static care required – see previously!

# Configuring Aggregation – Network Command

Configuration Example

```
router bgp 100
network 102.10.0.0 mask 255.255.0.0
ip route 102.10.0.0 255.255.0.0 null0 250
```

- A matching route must exist in the routing table before the network is announced
- Easiest and best way of generating an aggregate

# **Configuring Aggregation – aggregate-address command**

Configuration Example:

```
router bgp 100
network 102.10.32.0 mask 255.255.252.0
aggregate-address 102.10.0.0 255.255.0.0 [summary-only]
```

- Requires more specific prefix in BGP table before aggregate is announced
- summary-only keyword

Optional keyword which ensures that only the summary is announced if a more specific prefix exists in the routing table

#### **Historical Defaults - Auto Summarisation**

- Disable historical default 1
- Applies to Cisco IOS prior to 12.3
- Automatically summarises subprefixes to the classful network when redistributing to BGP from another routing protocol

```
Example:
  61\ 10\ 8\ 0/22 \rightarrow 61\ 0\ 0\ 0/8
```

Must be turned off for any Internet connected site using **BGP** 

```
router bgp 100
no auto-summary
```

## **Historical Defaults – Synchronisation**

- Disable historical default 2
- In Cisco IOS prior to 12.3, BGP does not advertise a route before all routers in the AS have learned it via an IGP
- Disable synchronisation if:

AS doesn't pass traffic from one AS to another, or All transit routers in AS run BGP, or iBGP is used across backbone

router bgp 100 no synchronization

# **Summary BGP** neighbour status

```
Router1>show ip bgp summary
BGP router identifier 100.1.15.224, local AS number 10
BGP table version is 27, main routing table version 27
14 network entries using 1582 bytes of memory
14 path entries using 672 bytes of memory
3/2 BGP path/bestpath attribute entries using 324 bytes of memory
0 BGP route-map cache entries using 0 bytes of memory
0 BGP filter-list cache entries using 0 bytes of memory
BGP using 2578 total bytes of memory
BGP activity 17/3 prefixes, 22/8 paths, scan interval 60 secs
```

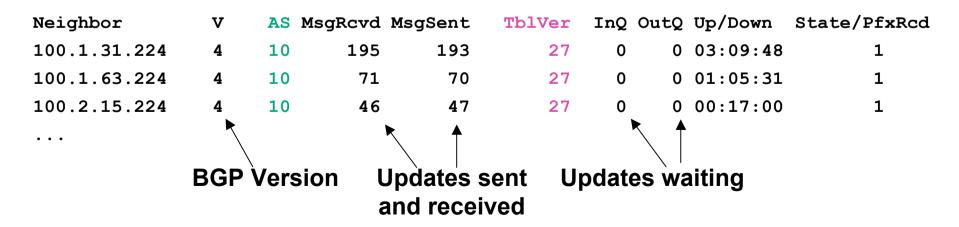

P Workshops © 2009 Cisco Systems, Inc. All rights reserved.

#### **Summary BGP Table**

Router2>show ip bgp

BGP table version is 37, local router ID is 100.1.31.224

Status codes: s suppressed, d damped, h history, \* valid, > best, i - internal,

r RIB-failure, S Stale

Origin codes: i - IGP, e - EGP, ? - incomplete

| Network                    | Next Hop     | Metric | LocPrf | Weight | Path |
|----------------------------|--------------|--------|--------|--------|------|
| *>i100.1.0.0/20            | 100.1.15.224 | 0      | 100    | 0      | i    |
| <b>*&gt;</b> 100.1.16.0/20 | 0.0.0.0      | 0      |        | 32768  | i    |
| *>i100.1.32.0/19           | 100.1.63.224 | 0      | 100    | 0      | i    |
| *>i100.2.0.0/20            | 100.2.15.224 | 0      | 100    | 0      | i    |
| *>i100.2.16.0/20           | 100.2.31.224 | 0      | 100    | 0      | i    |
| *>i100.2.32.0/20           | 100.2.47.224 | 0      | 100    | 0      | i    |
| *>i100.2.48.0/20           | 100.2.63.224 | 0      | 100    | 0      | i    |

. . .

## **Summary**

- BGP4 path vector protocol
- iBGP versus eBGP
- stable iBGP peer with loopbacks
- announcing prefixes & aggregates
- no synchronization & no auto-summary

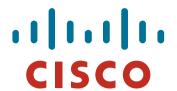

#### Introduction to BGP

#### **ISP/IXP Workshops**

P Workshops © 2009 Cisco Systems, Inc. All rights reserved.